# Download

Download Office Professional Plus 2019 Mac

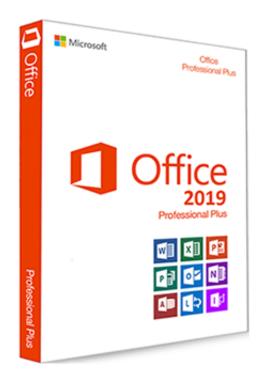

Download Office Professional Plus 2019 Mac

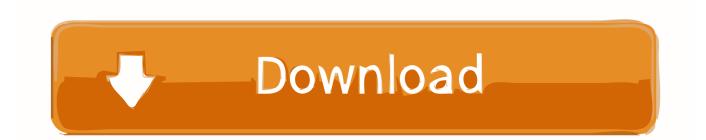

Download Microsoft Office 2019 Professional Plus 32 Bit / 64 Bit quickly and free.. Would you give me a official download link?Installation InstructionsIMPORTANT: Be sure you have uninstalled earlier versions of Office for Mac before you install Office 2019.. See the Uninstall Office for Mac Instructions for assistance If you have any trouble uninstalling Office for Mac please contact the UIT Service Desk.

- 1. office professional plus 2019
- 2. office professional plus 2019 download
- 3. office professional plus 2019 product key

Once download is complete:Open Downloads folder and double-click on Microsoft\_Office\_2019\_Installer.. To install Office 2019 for MacGo to Office 365 Online at http://login microsoftonline.. If you want to get office 2019 download iso, you can download office 2019 from our website.. Enter your NetID@msu montana edu and NetID password as shown below Click the Install Office button, then Office 365 apps.. Enter your computer's password and then click the Install Software button The install process will begin.

### office professional plus 2019

office professional plus 2019, office professional plus 2016 product key, office professional plus 2019 download, office professional plus 2019 product key, office professional plus 2010 product key, office professional plus 2016, office professional plus 2013 product key, office professional plus 2010, office professional plus 2019 key, office professional plus 2019 activator, office professional plus 2019 download link, office professional plus vs home and business <u>Burpees</u> <u>Bandscheibenvorfall</u>

Although it says it may take 30 minutes it generally takes about 5 Click the Close button when the installation is complete. What Are The Top 25 Mba Programs: full version free software download

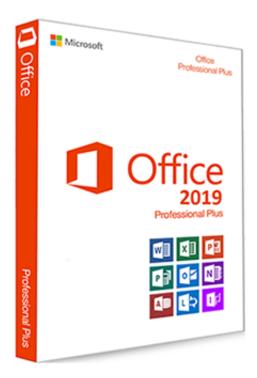

Creo Trendsetter 800 Service Manual

## office professional plus 2019 download

#### The New Strategy Games free download programs

Sample configuration xml file to use with the Office Deployment Tool The following is a sample configuration.. Click Continue again and then Agree to the terms of the software license Click the Install button.. com Enter your netid@msu montana edu You will be redirected to MSU's login page.. This version includes Word, Excel, PowerPoint, Outlook, Access I want to know is official type or it is illegal type? Should i use this link to download 2019 pro plus? If it's not official direct download link.. A wired connection on campus takes around 5 minutes, a wireless connection will take quite a bit longer. Digital Tachograph Card Reader Software Free

## office professional plus 2019 product key

#### buku metode penelitian arikunto pdf

To install Microsoft Office 2019 Professional Plus (32/64 bit) on your machine, Microsoft Office is one of the original document editing suites that were available for the PC and Mac operating systems.. You are ready to use Office for Mac Go to the Applications folder to open programs.. Click the Save File button The install file will begin downloading Be patient this takes awhile.. xml file that can be used to either download or install the 64-bit version of Office Professional Plus 2019 in English using a shared folder on your local network and activate by using MAK.. The color of the button defaults to blue however if you have selected a different theme the button may be a different color.. pkg The Office 2016 for Mac Installer window will open Click the Continue button. e828bfe731 Photoshop Cs6 Free Download For Mac Os X

e828bfe731

Adobe Cc 2017 Master Collection Mac Download